## **LIST OF IMAGES**

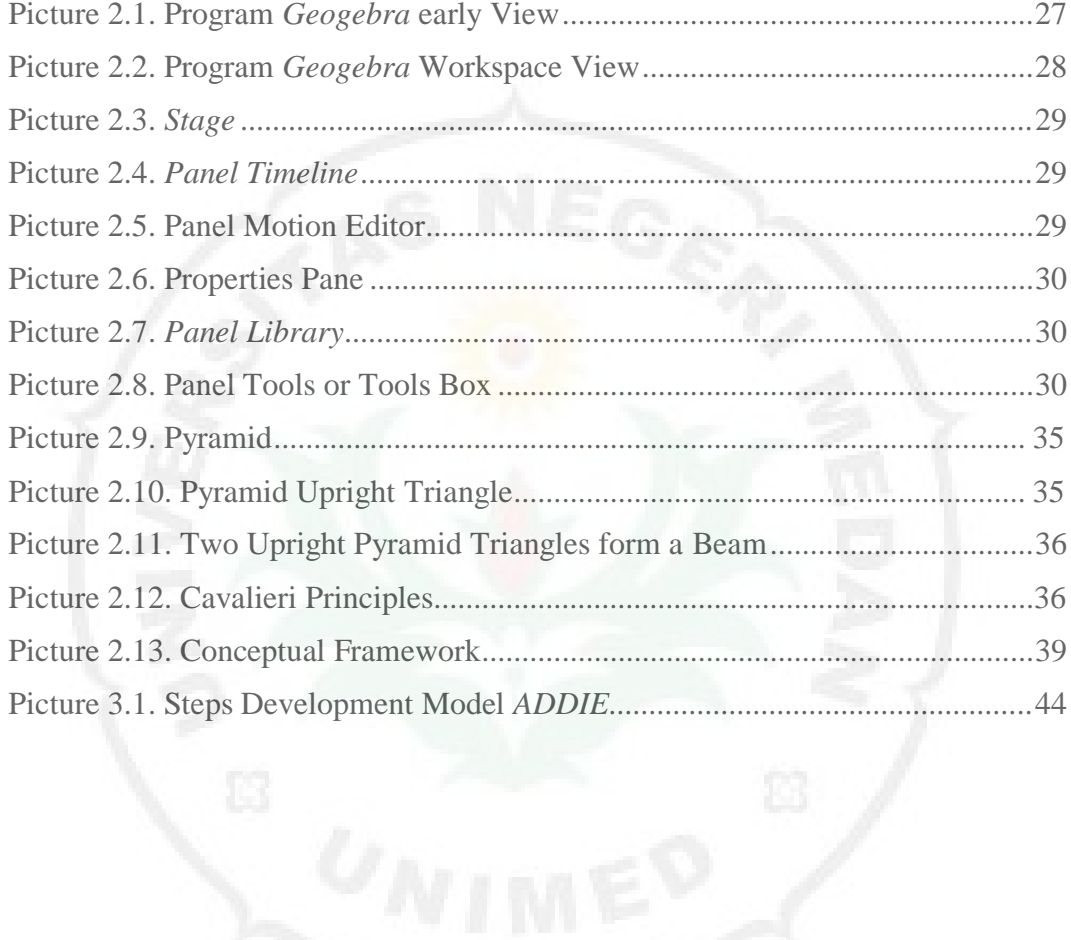

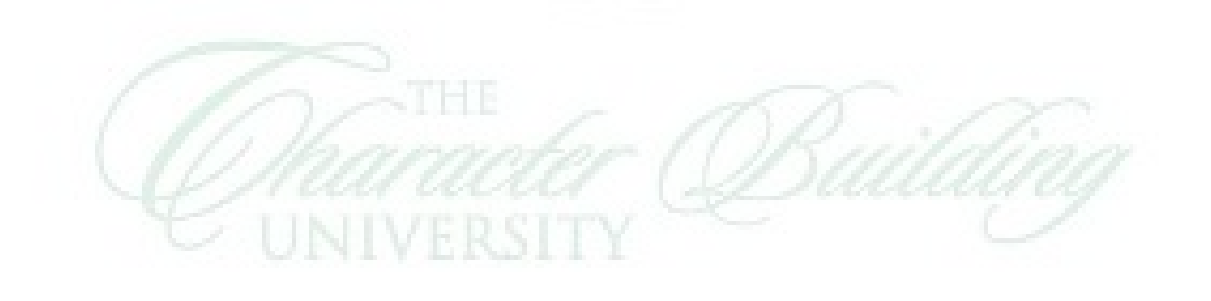